# SIMPLE INSTRUCTIONS FOR THE cfx 9850GB PLUS

Written by the Marty Schmude 2006<sup>°</sup>

## **CONTENTS**

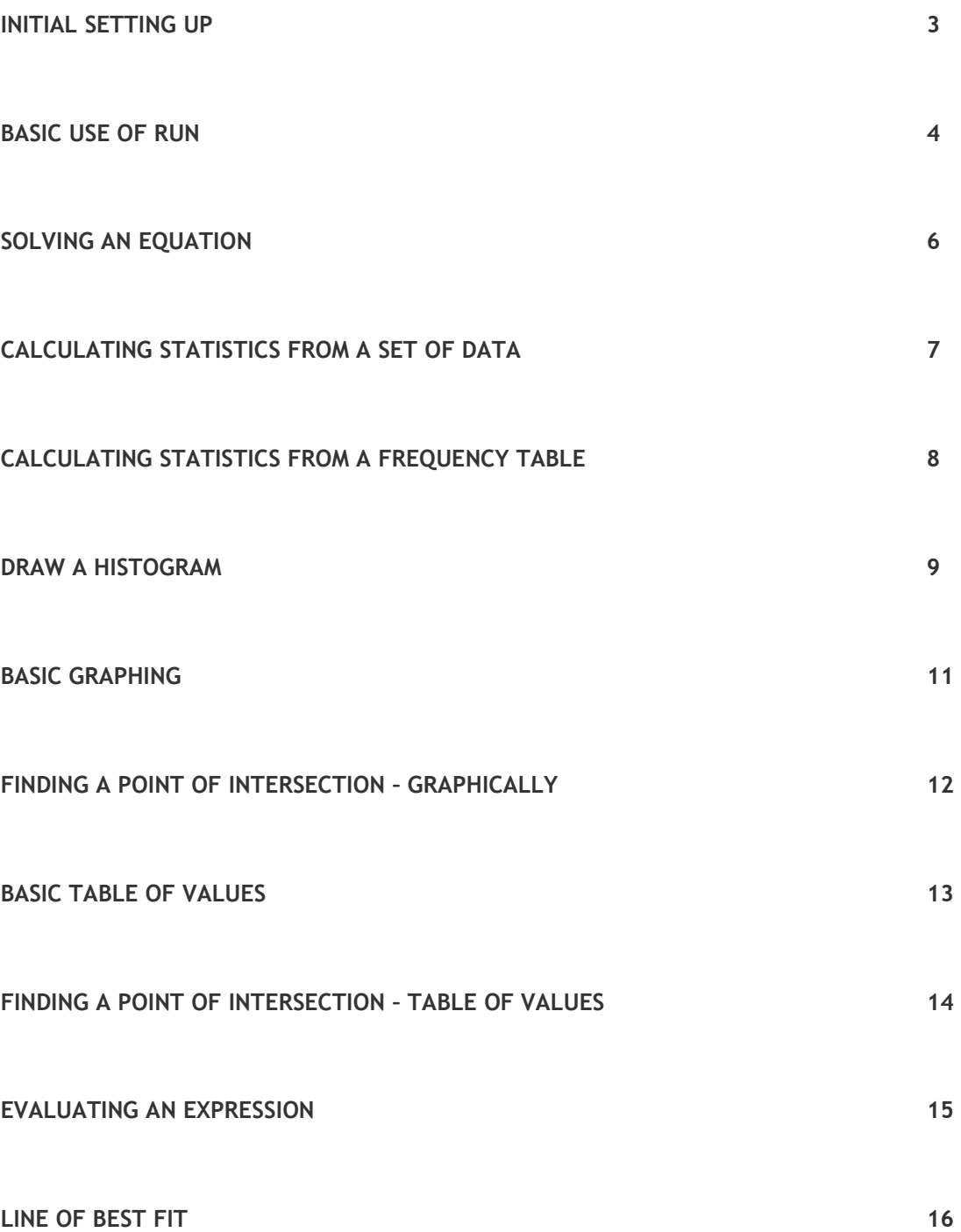

# INITIAL SETTING UP

#### QUESTION

What settings do I change often and where are they found?

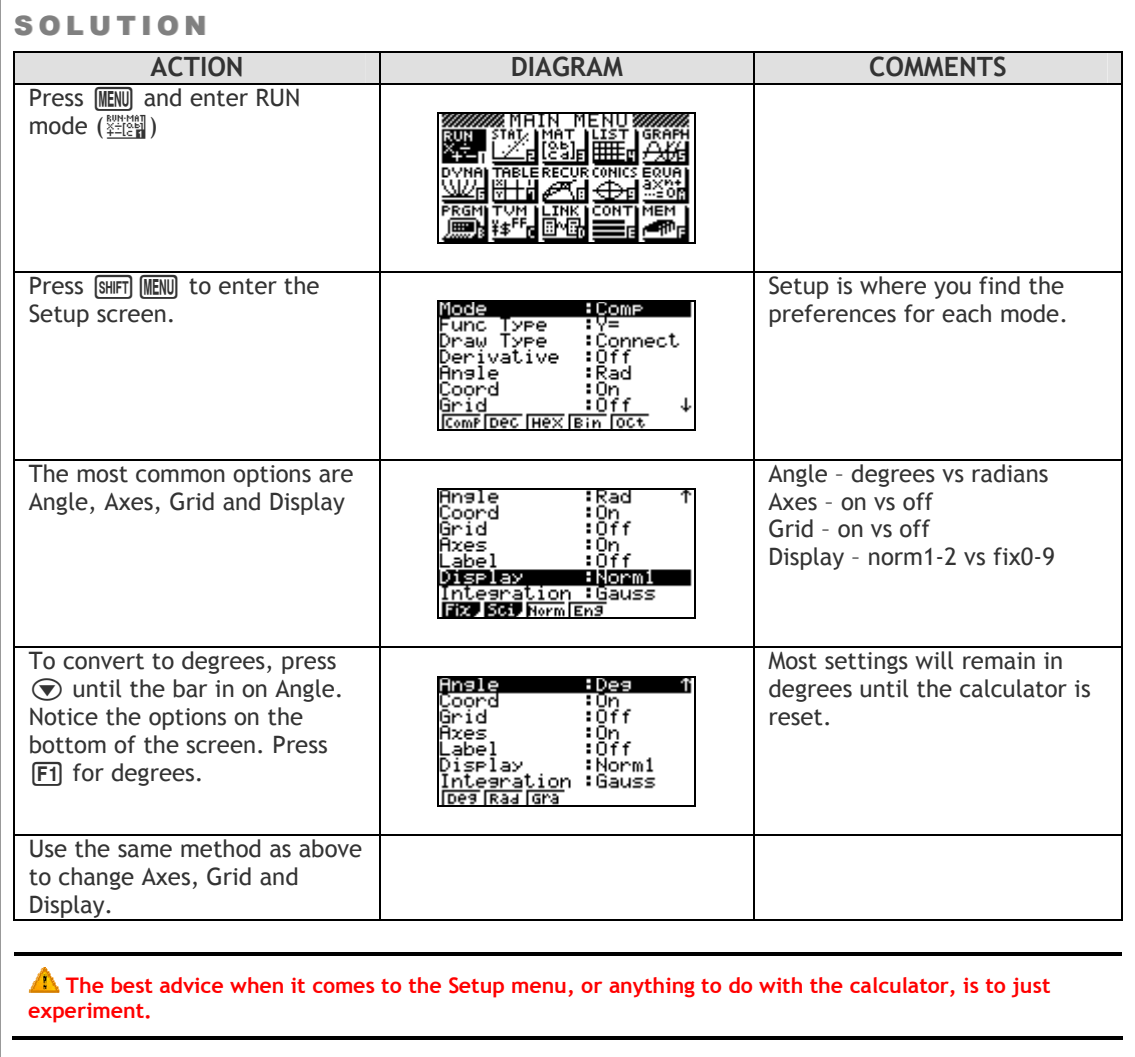

## **BASIC USE OF RUN**

#### QUESTION

How do I convert a fraction to decimal?

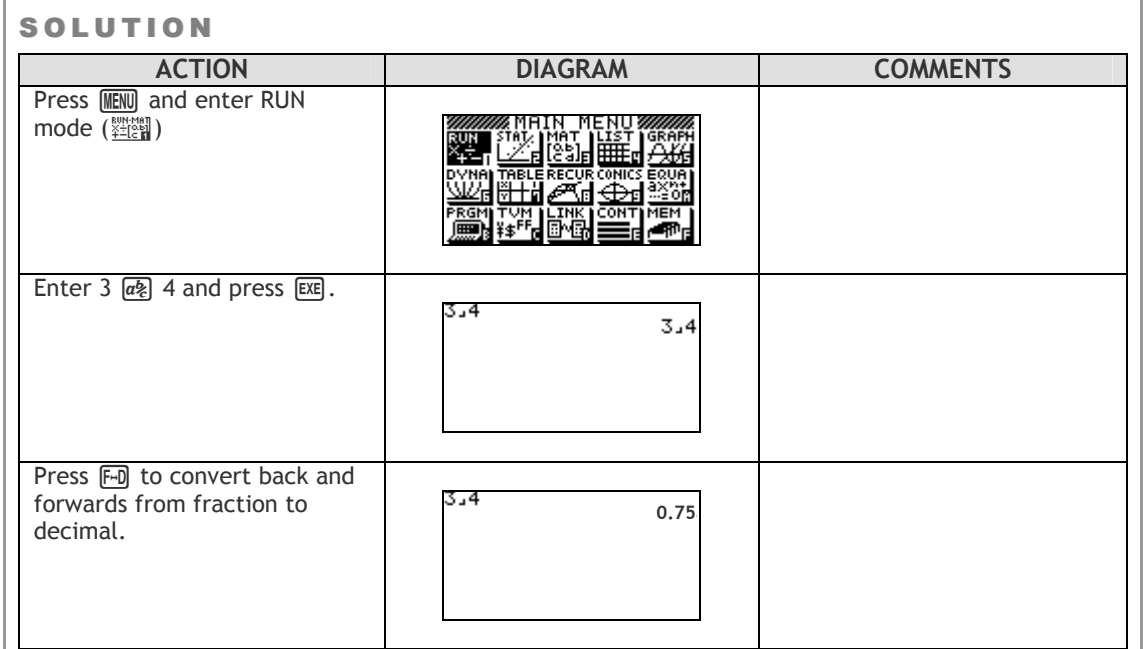

#### **QUESTION**

Where is the degrees, minutes, seconds button?

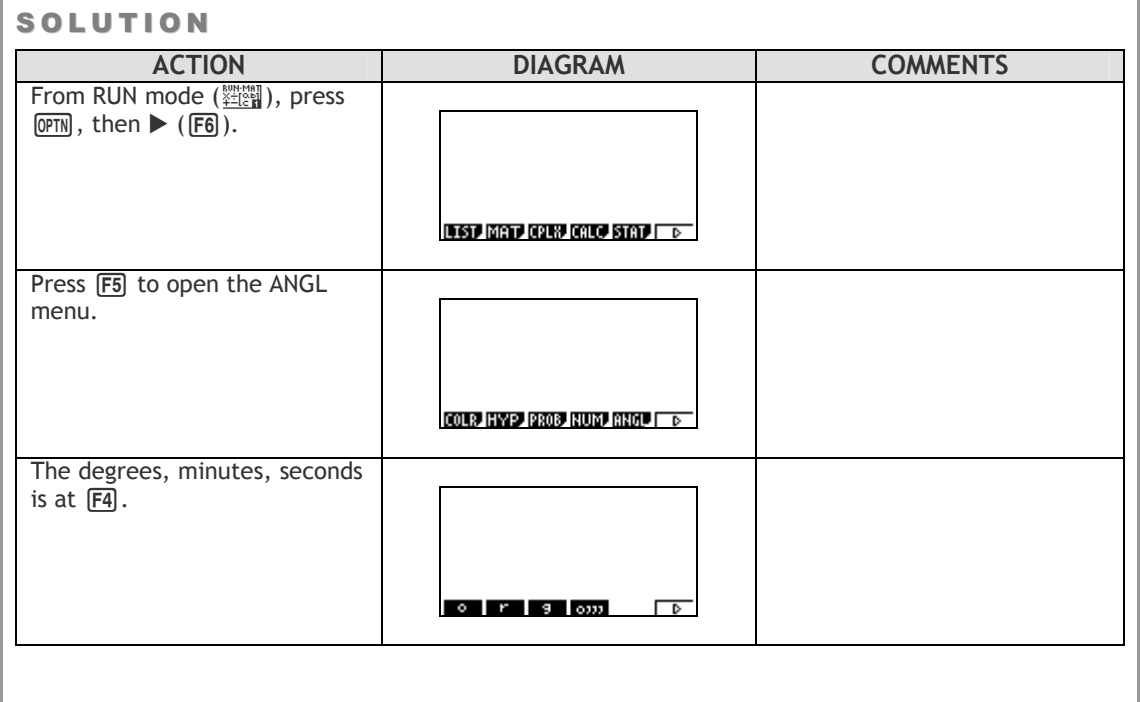

## **QUESTION**

How do I save an answer value in memory?

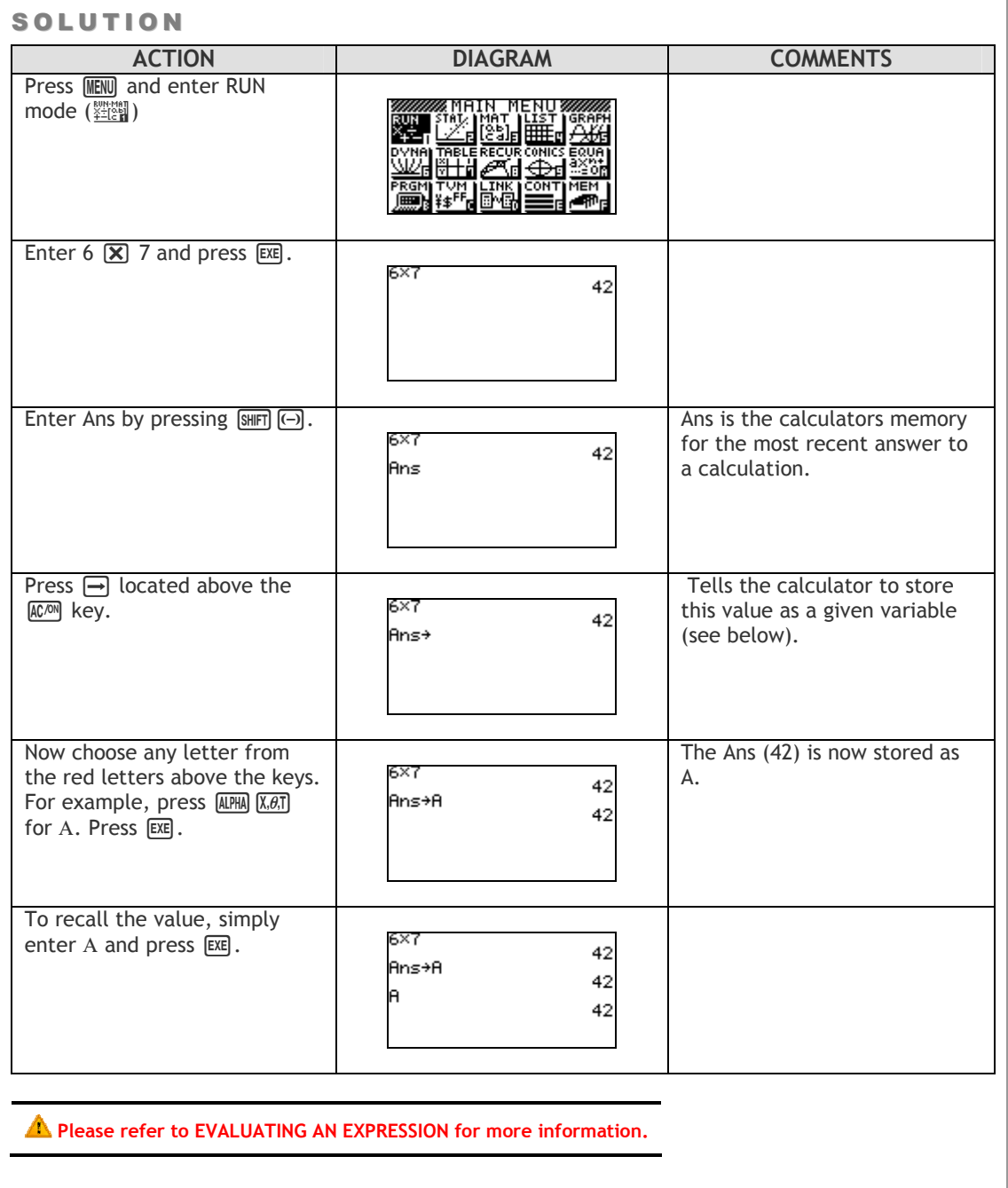

## SOLVING AN EQUATION

#### Q U E S T I O N

The BMI (Body Mass Index) is found by the following formula:  $BMI = \frac{m}{h^2}$ , where  $m = \text{mass (kg)}$ and  $h =$  height (m). Find the weight Tom has to be to have a BMI of 25 if he is 190 cm tall.

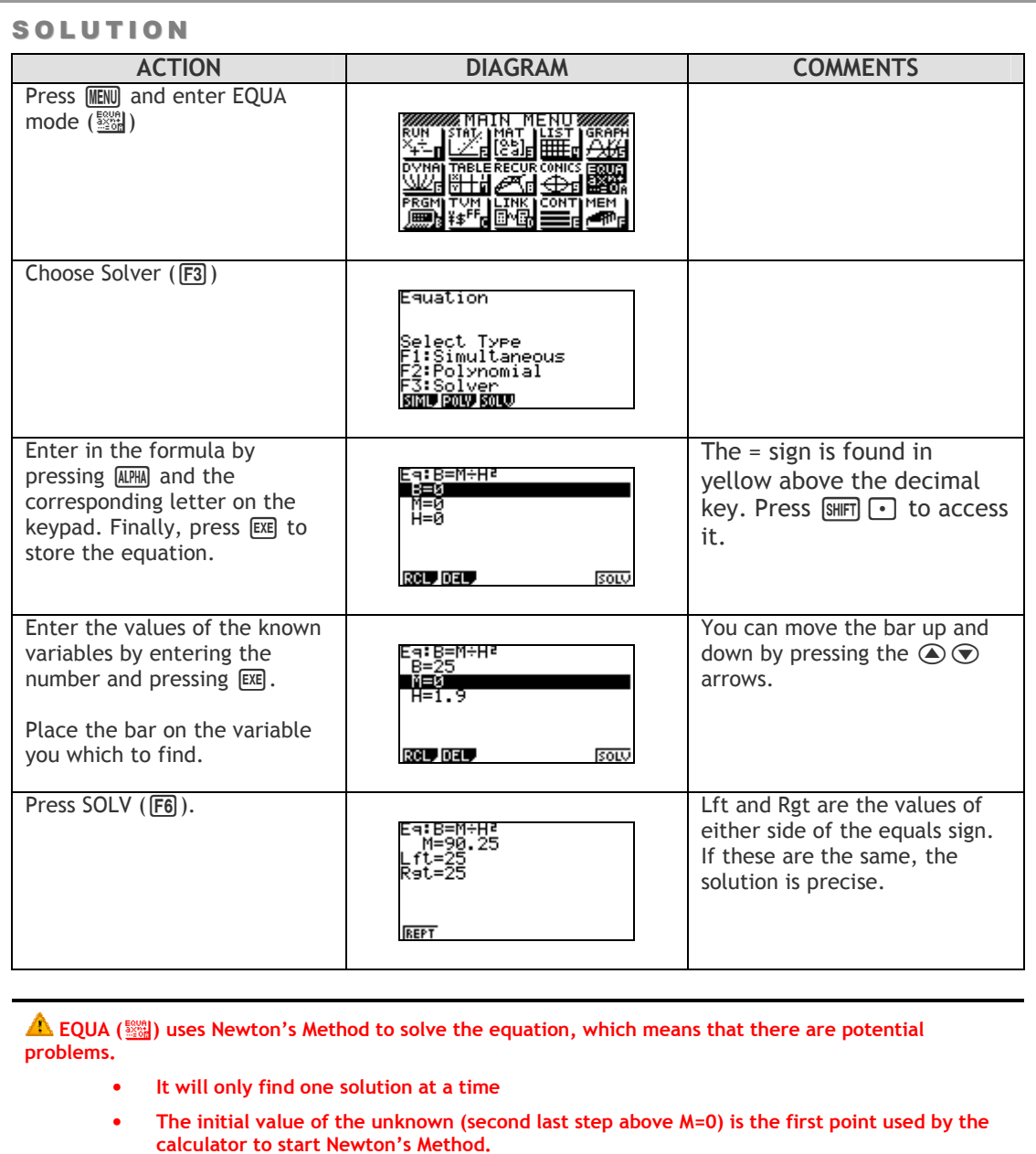

• Sometimes you may have to change this initial value.

## CALCULATING STATISTICS FROM A SET OF DATA

#### Q U E S T I O N

For the set of data below, find the mean, mode, median, IQR and the standard deviation.

#### 5, 5, 6, 6, 7, 7, 7, 9

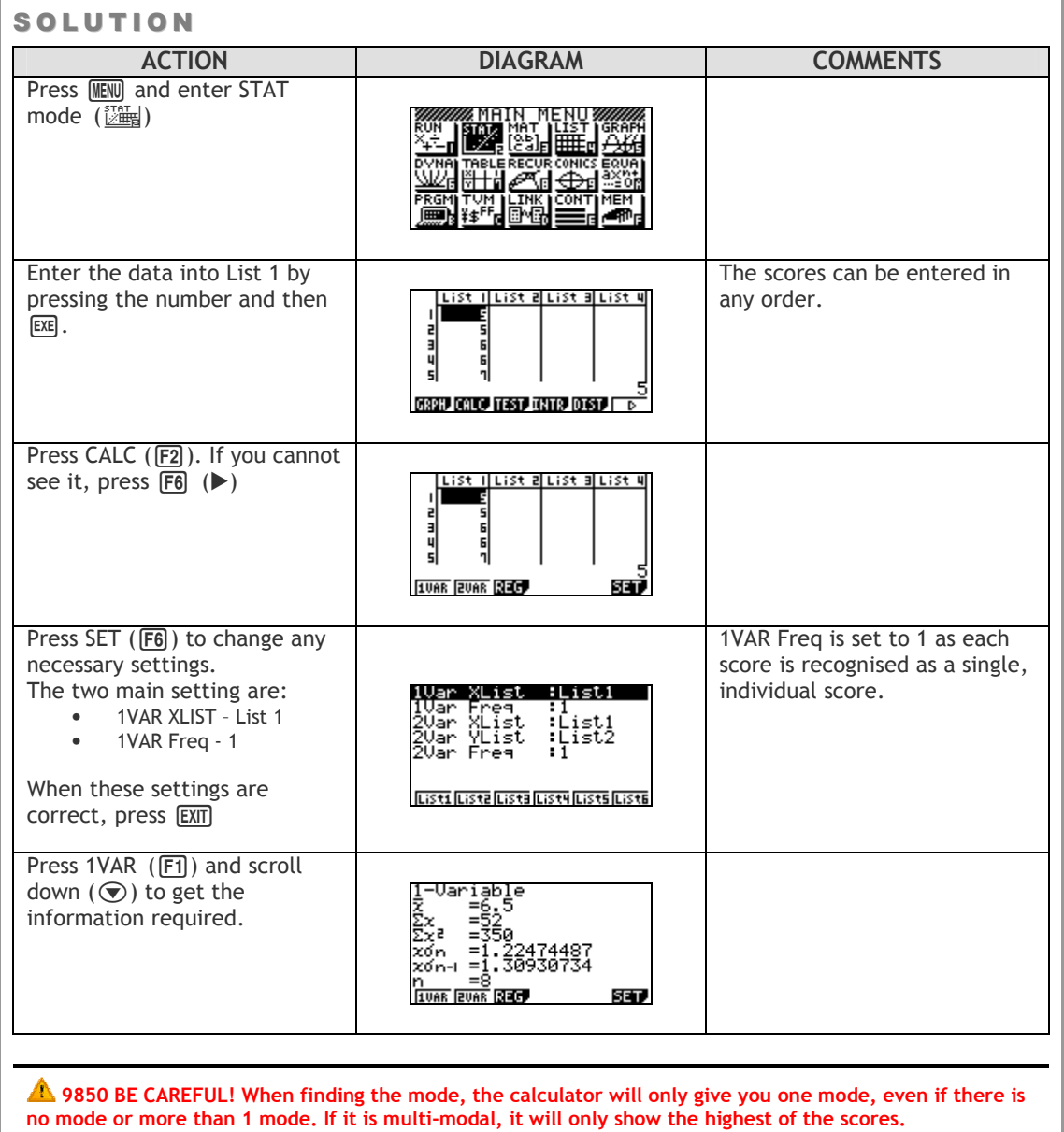

# CALCULATING STATISTICS FROM A FREQUENCY **TABLE**

#### **QUESTION**

For the set of data below, find the mean, mode, median, IQR and the standard deviation.

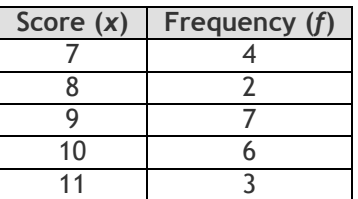

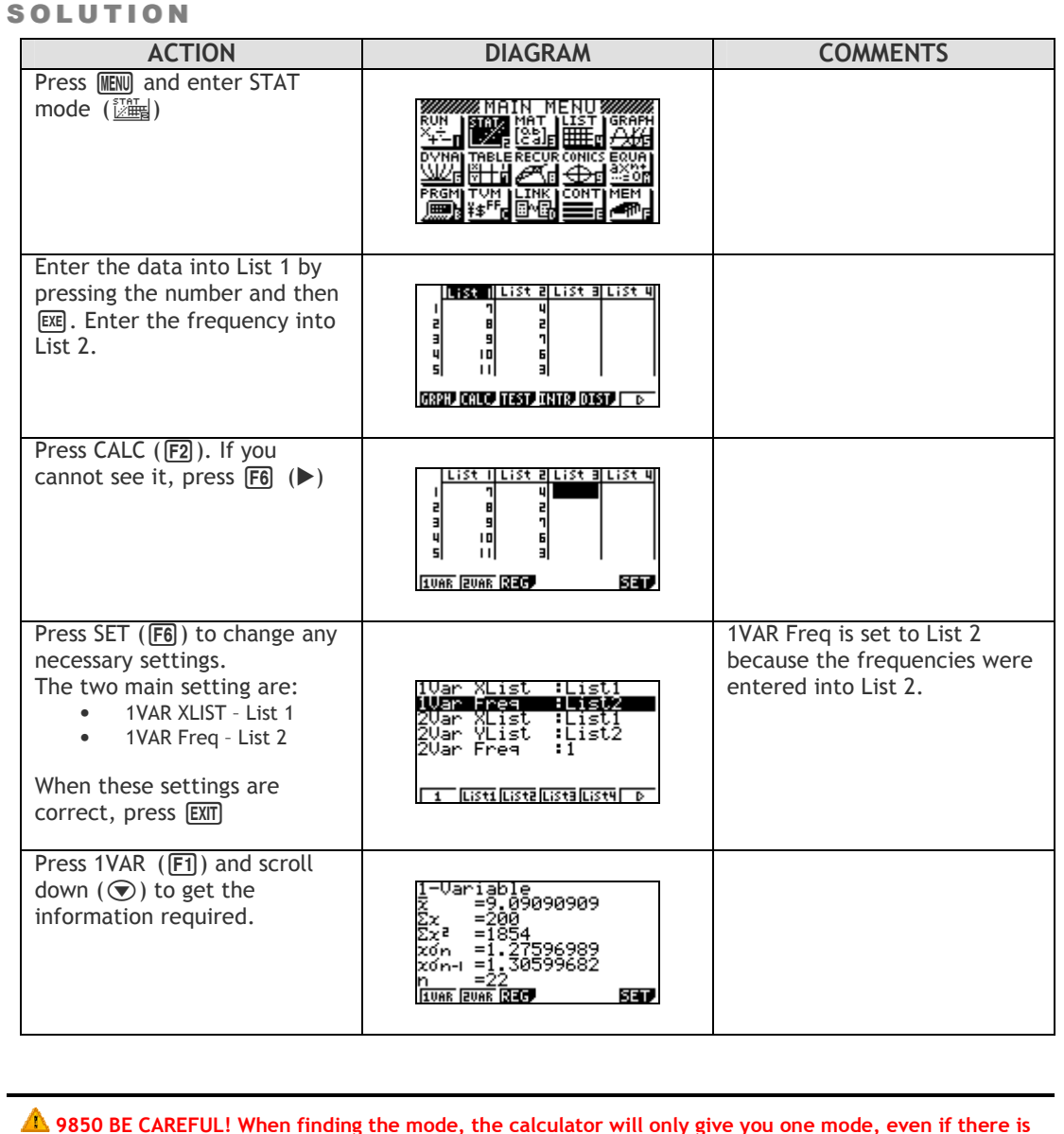

 9850 BE CAREFUL! When finding the mode, the calculator will only give you one mode, even if there is no mode or more than 1 mode. If it is multi-modal, it will only show the highest of the scores.

# DRAW A HISTOGRAM

## QUESTION

Draw a histogram for the set of data below.

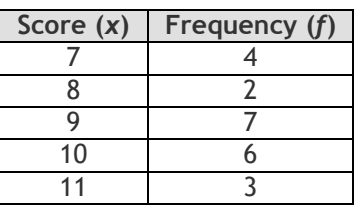

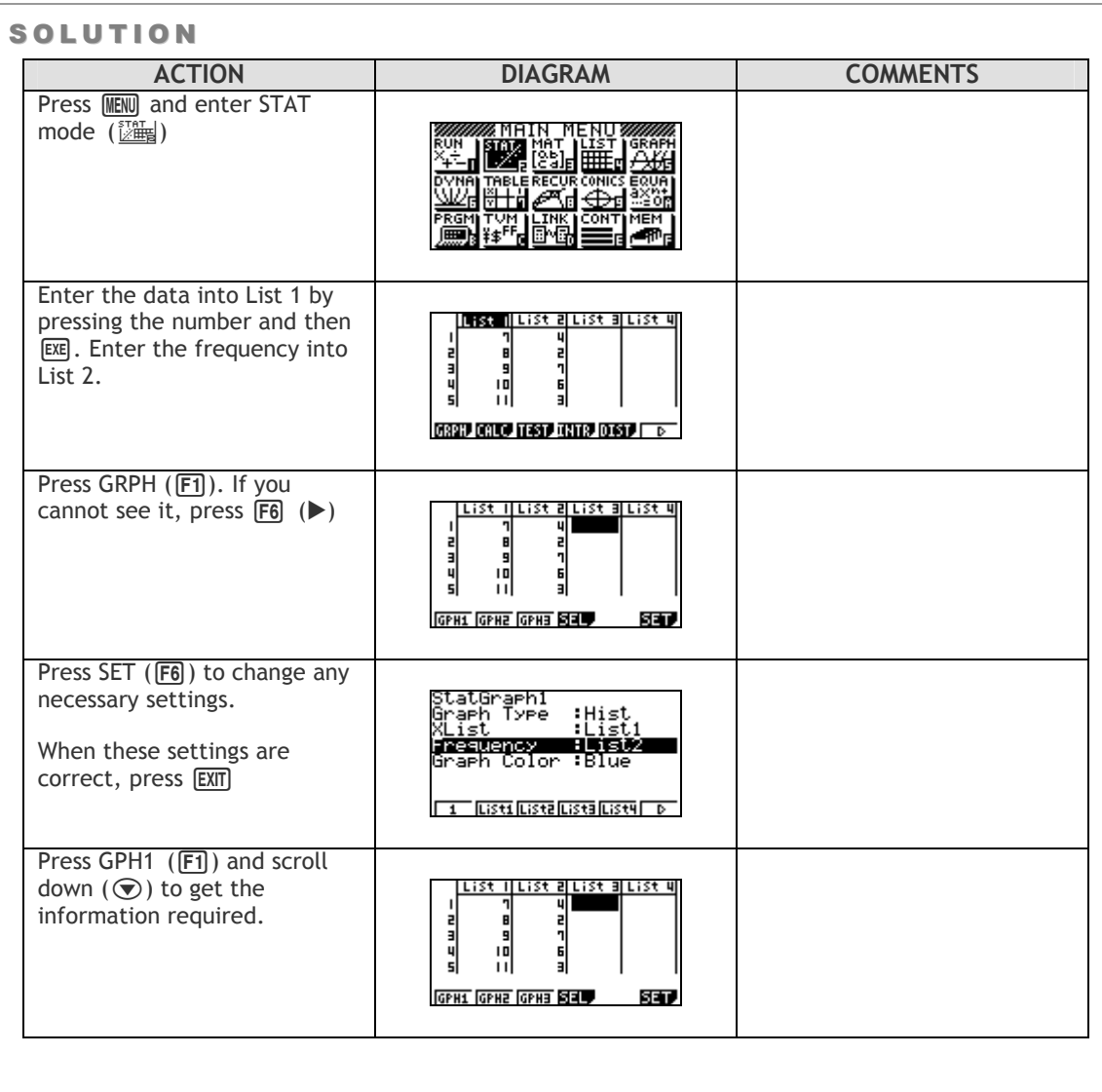

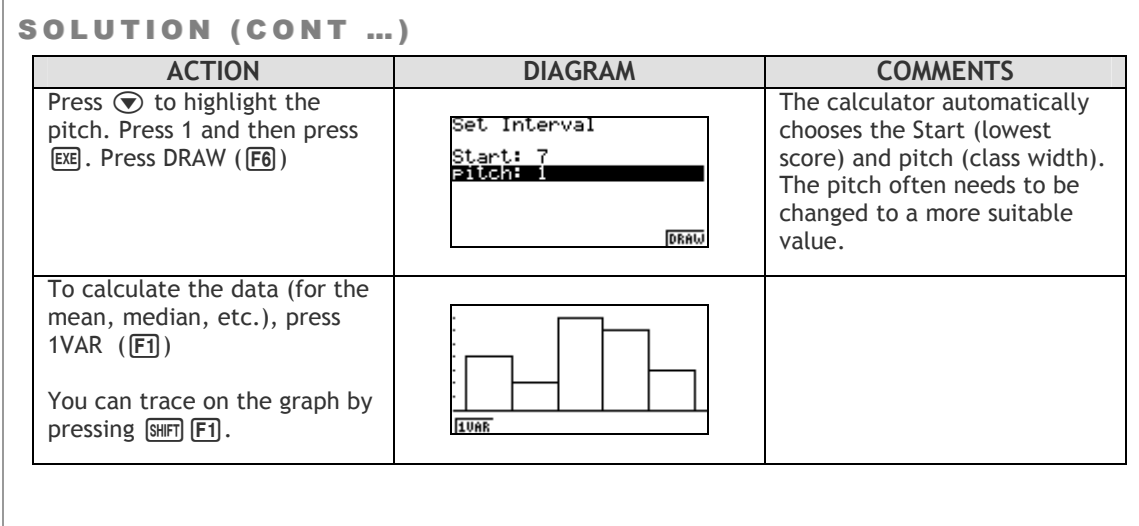

# **BASIC GRAPHING**

#### Q U E S T I O N

Graph the following line:  $y = 2x + 1$ 

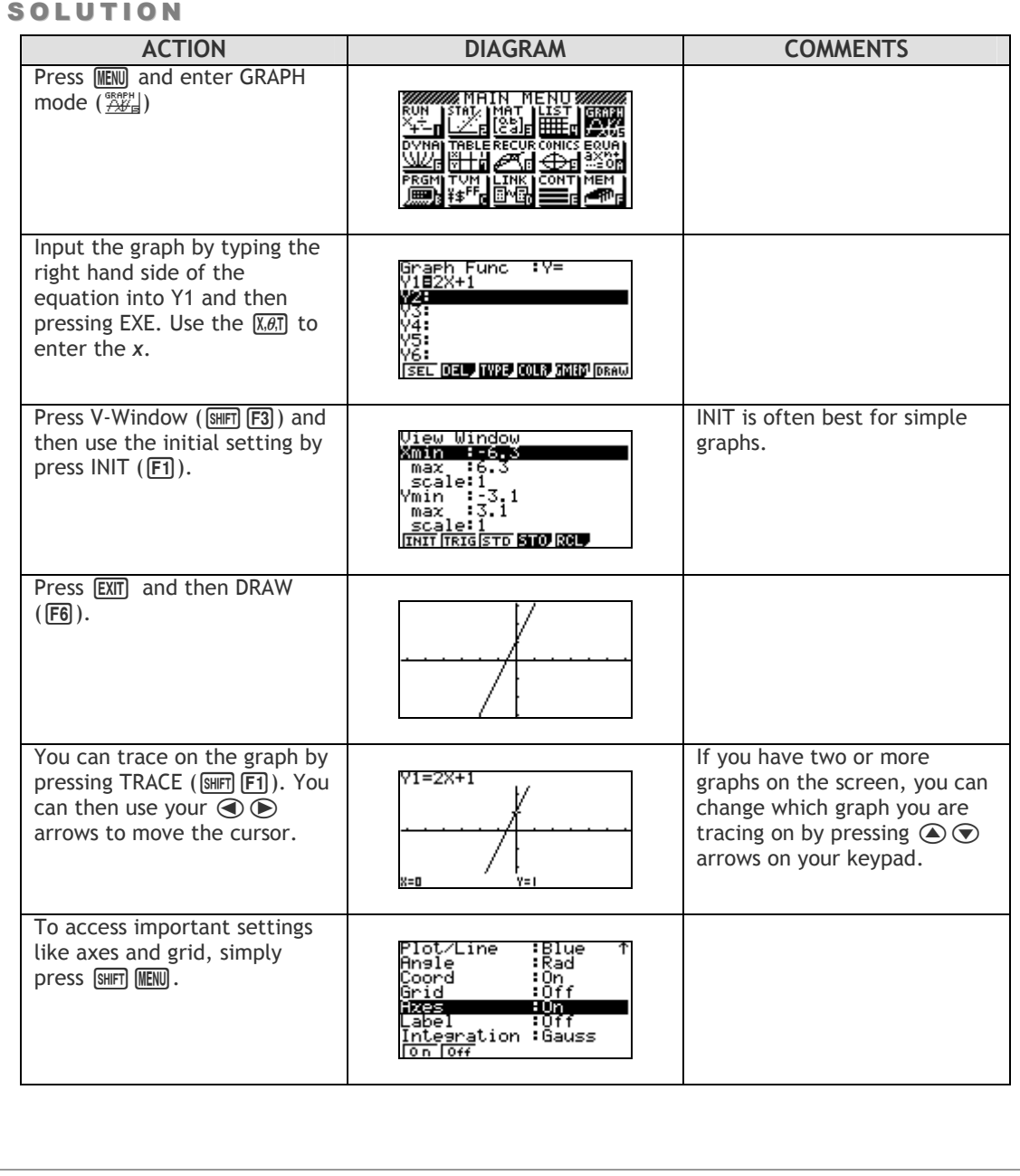

## FINDING A POINT OF INTERSECTION -**GRAPHICALLY**

#### **QUESTION**

Find the point of intersection for the following lines:  $y = 4x - 10$ ,  $y = -\frac{1}{3}x + 3$ 

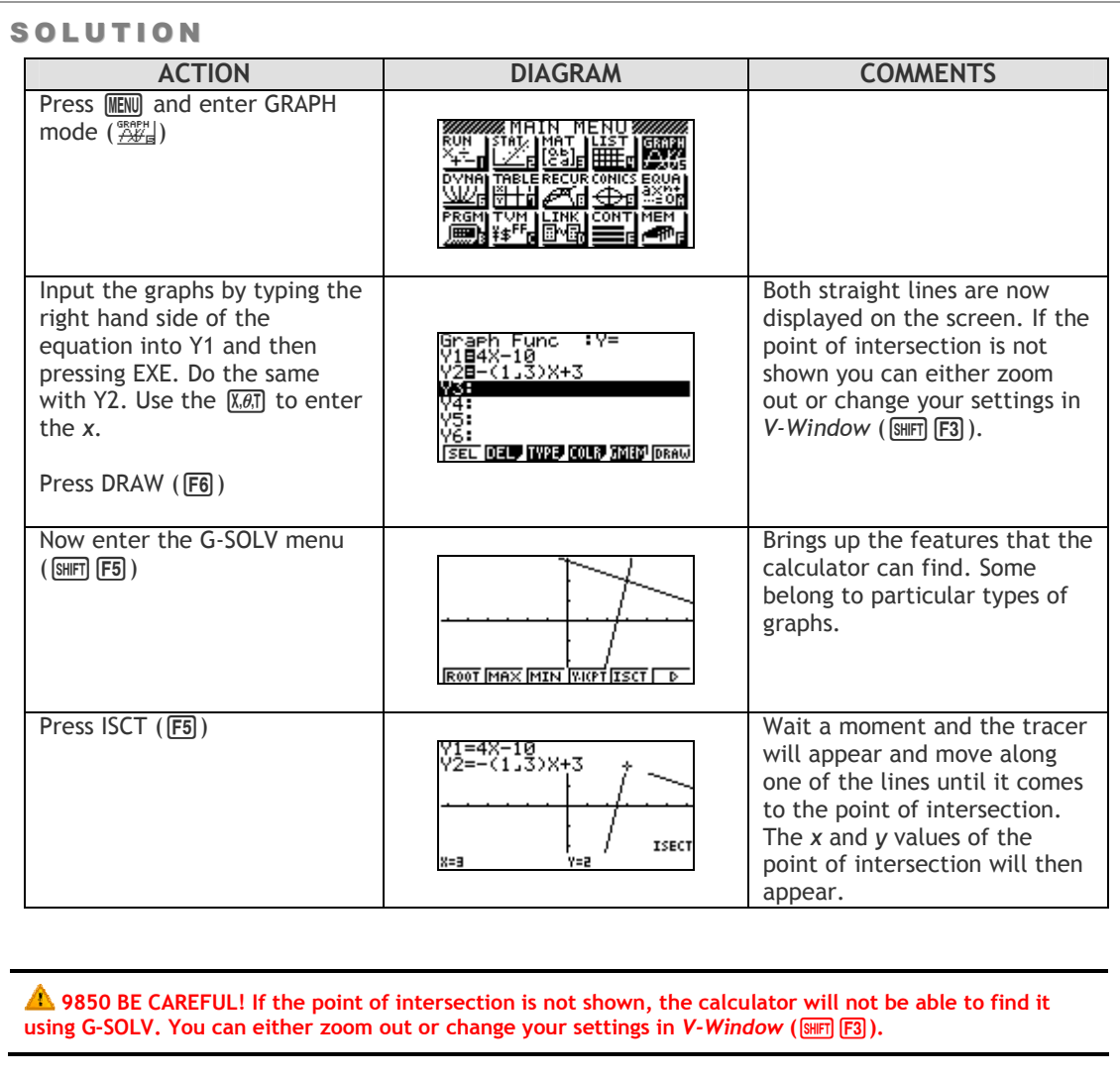

# **BASIC TABLE OF VALUES**

## QUESTION

Complete the table of values:

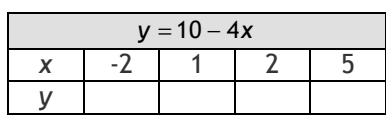

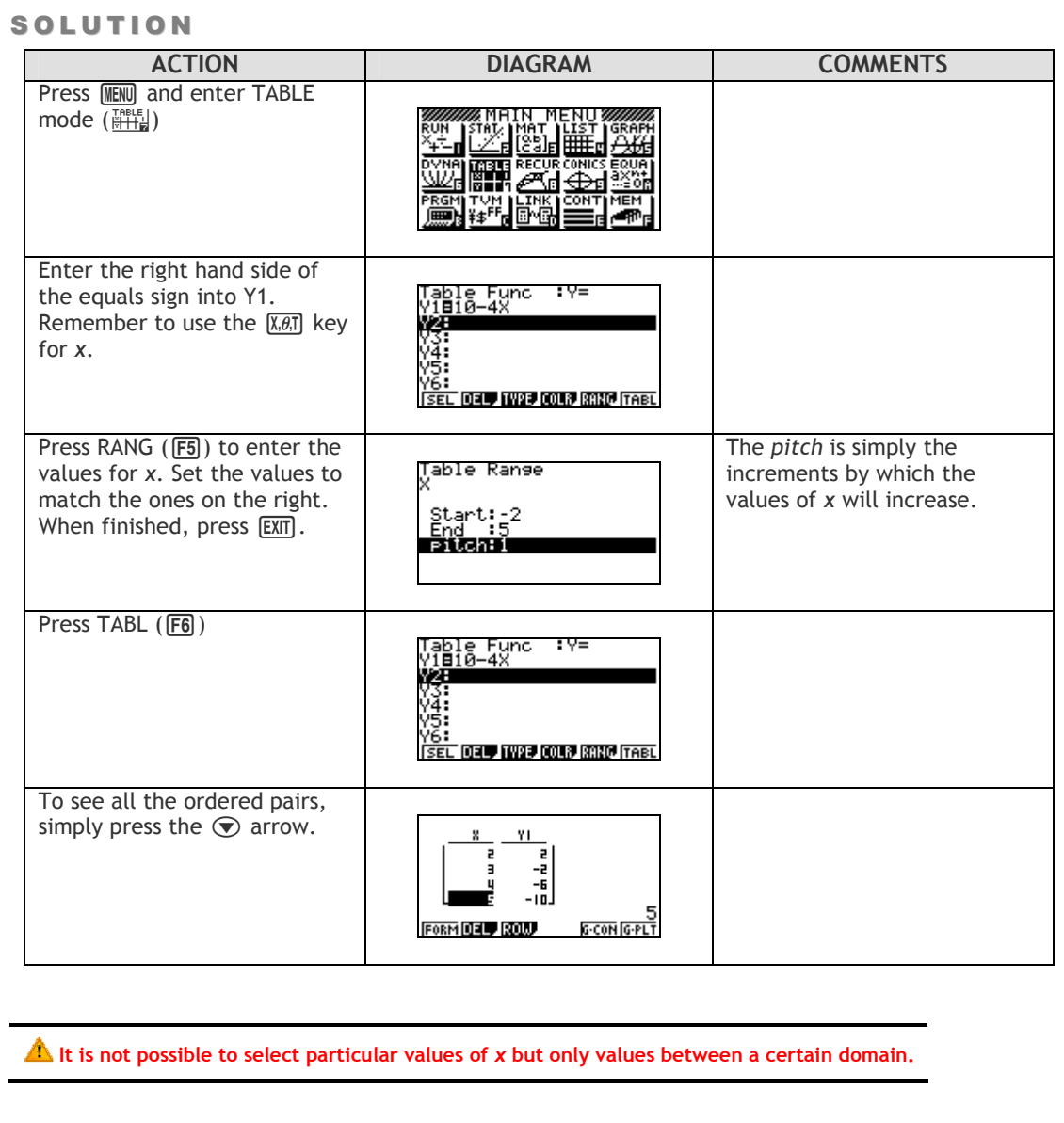

## FINDING A POINT OF INTERESECTION - TABLE OF VALUES

#### QUESTION

Find the point of intersection for the following lines:  $y = 4x - 10$ ,  $y = -\frac{1}{3}x + 3$ 

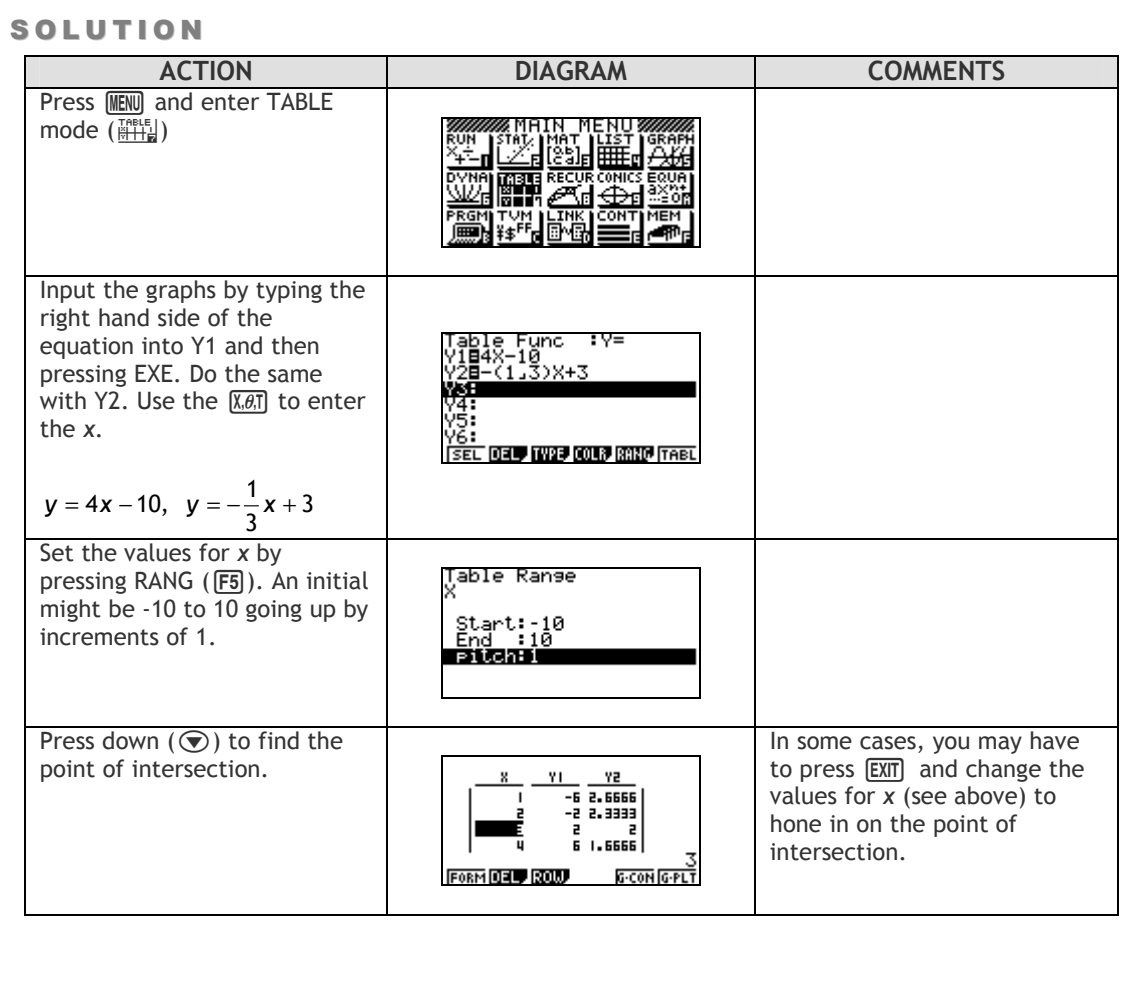

# **EVALUATING AN EXPRESSION**

QUESTION

If  $a = 4$ ,  $b = -3$  and  $c = 5$ , find the value of:

(a)  $2a + 2b$  (b)  $a^2 + 5bc$ 

 $a^2 + 5bc$  (c)  $\frac{ac}{b^2}$ b

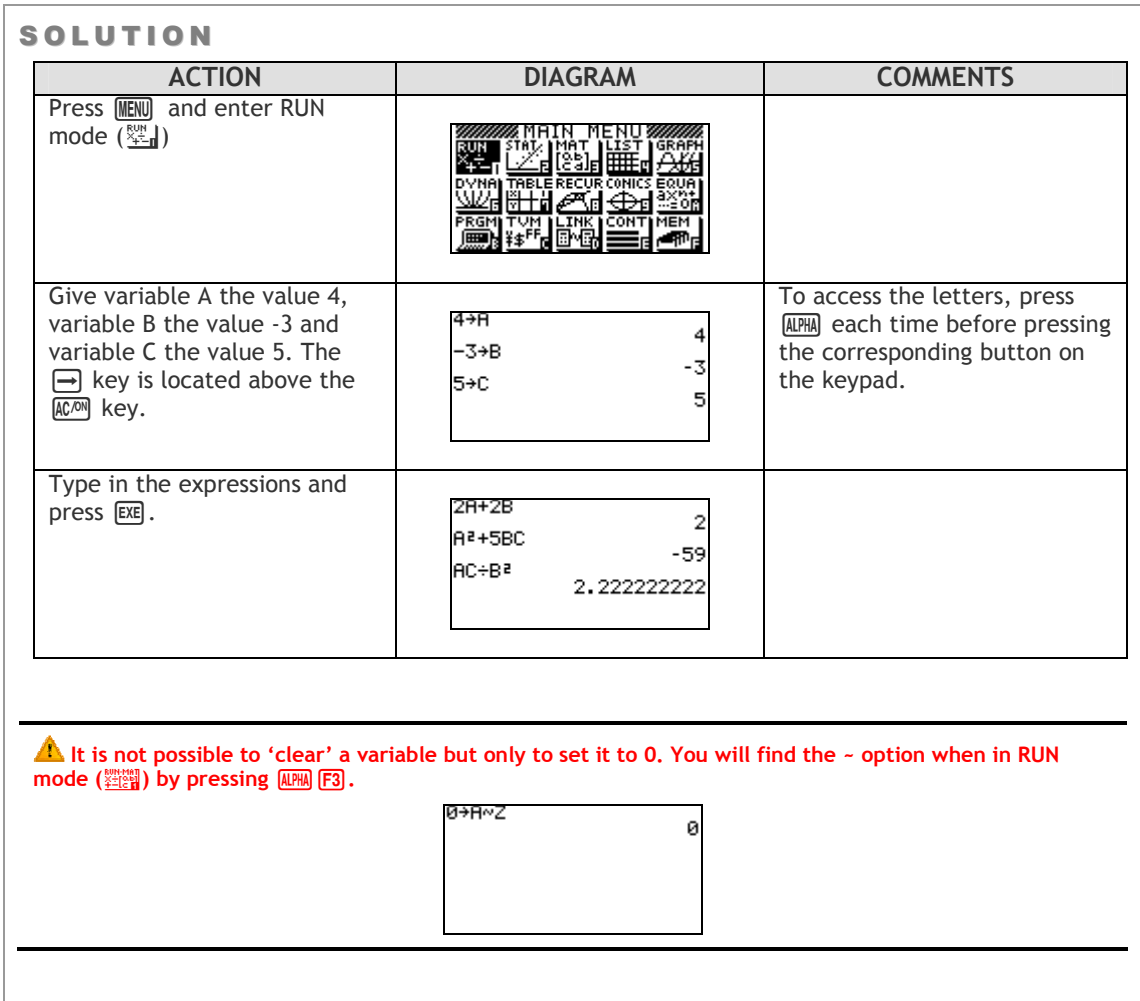

# LINE OF BEST FIT

#### **QUESTION**

Find a line of best fit for the following data points.

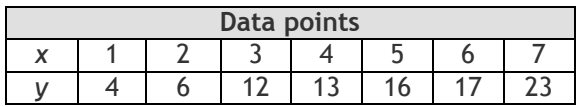

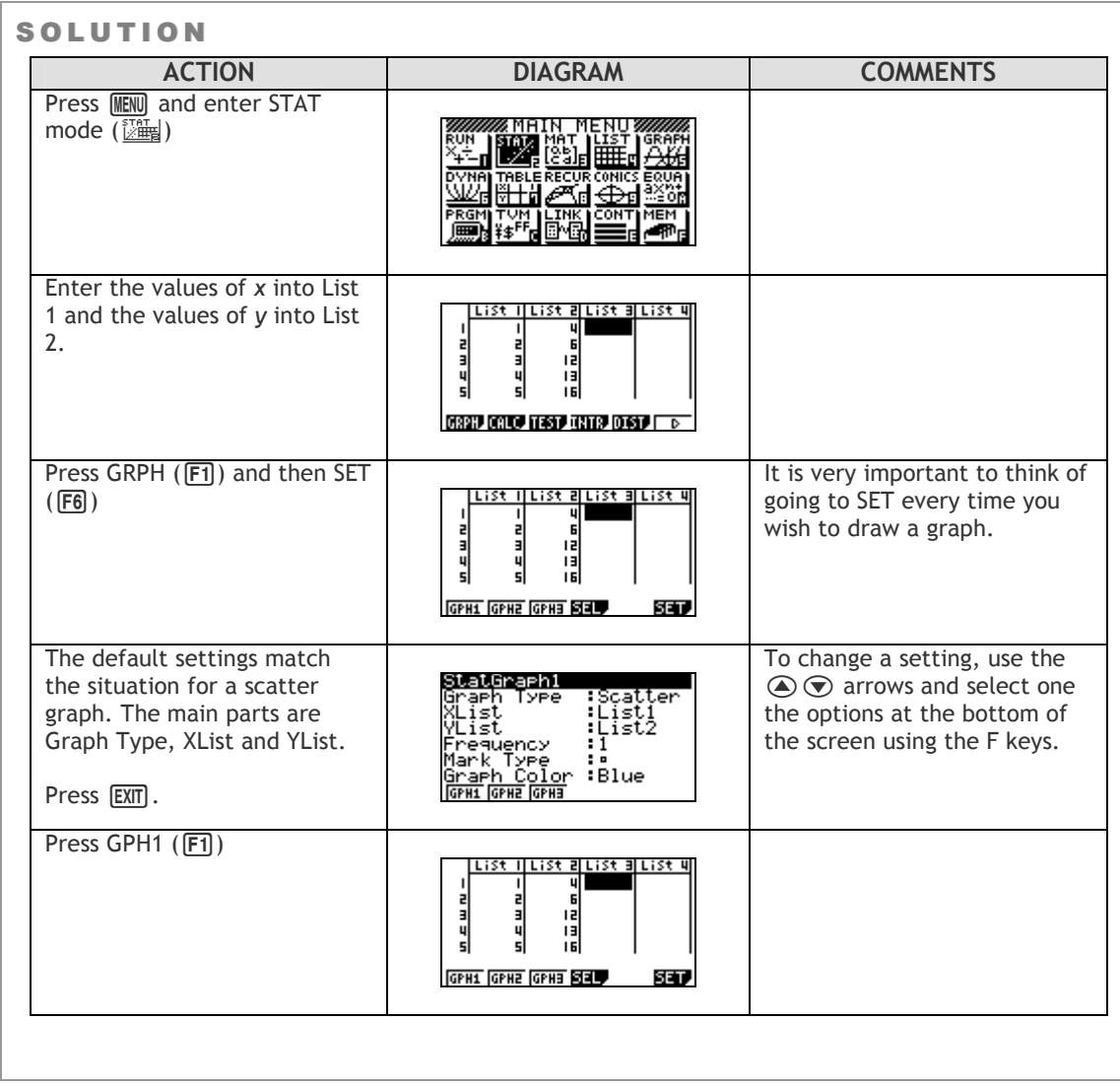

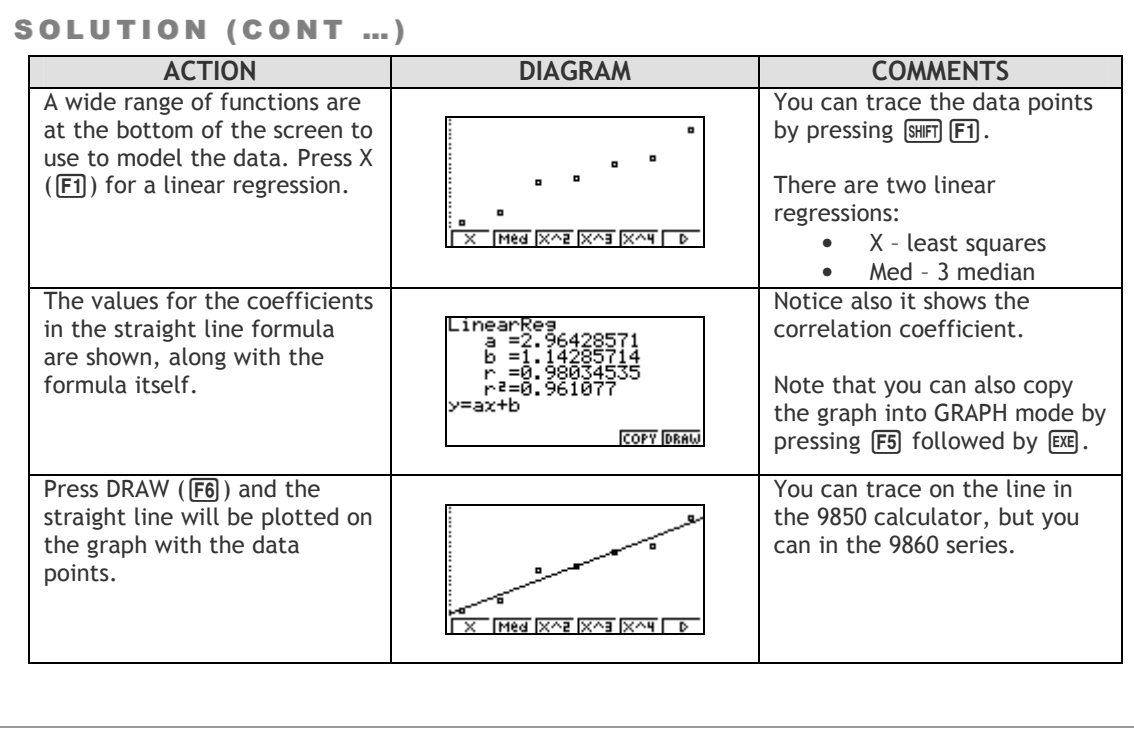